# Compiling Techniques

Lecture 11: Type Analysis (Part 2)

#### First ChocoPy Typing Rule that use the Environment

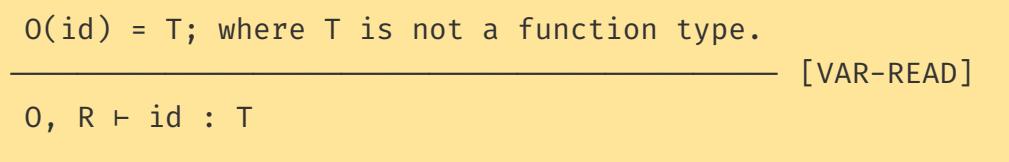

*"If* the variable **id** is in the type environment O with type **T**, and T is not a function type then we can conclude that *in the same type environment O and R the expression* **id** *is well typed and has type* **T***"*

#### Example of Type Checking with Environment

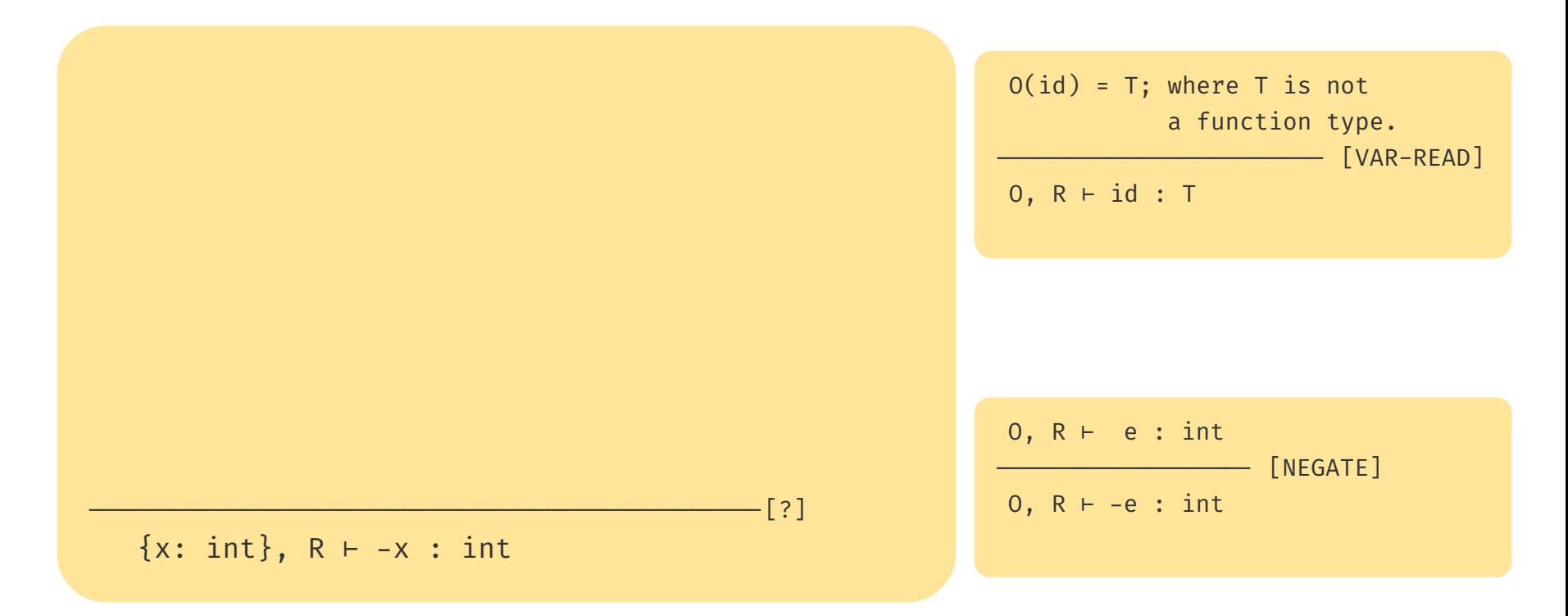

#### Example of Type Checking with Environment

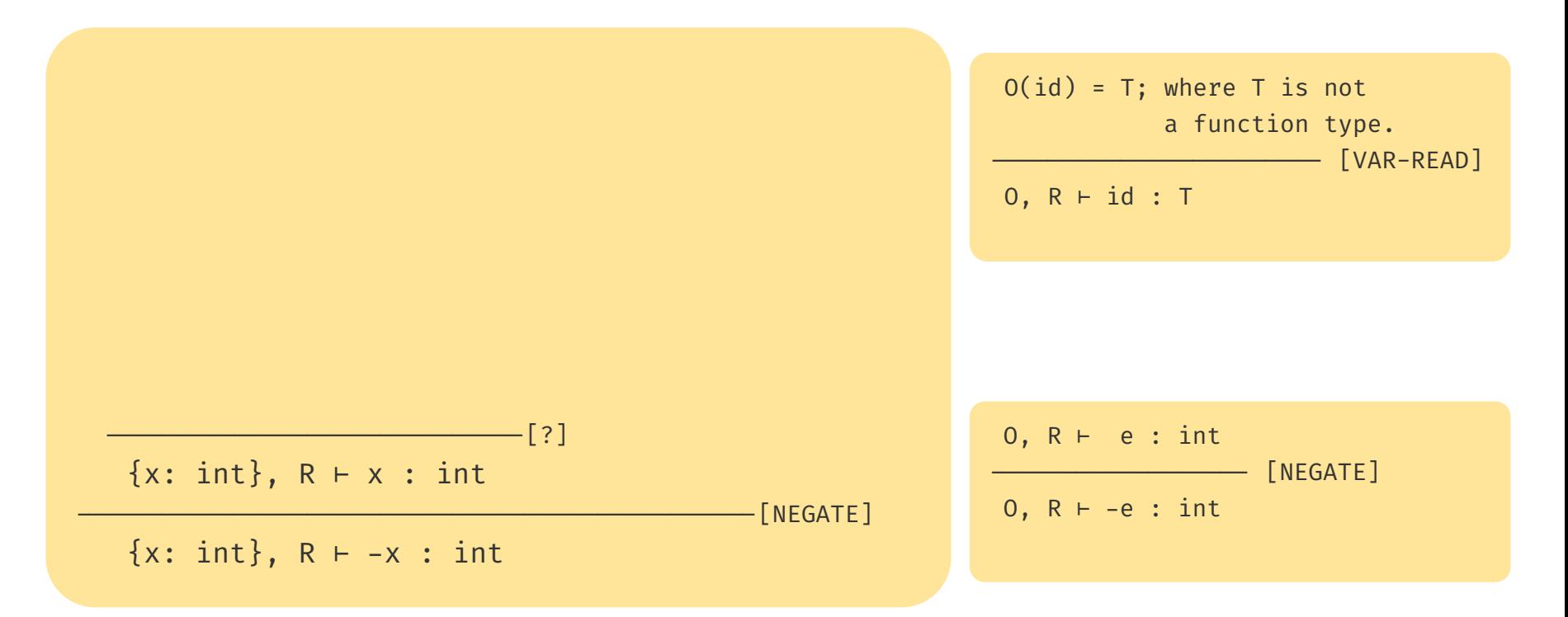

#### Example of Type Checking with Environment

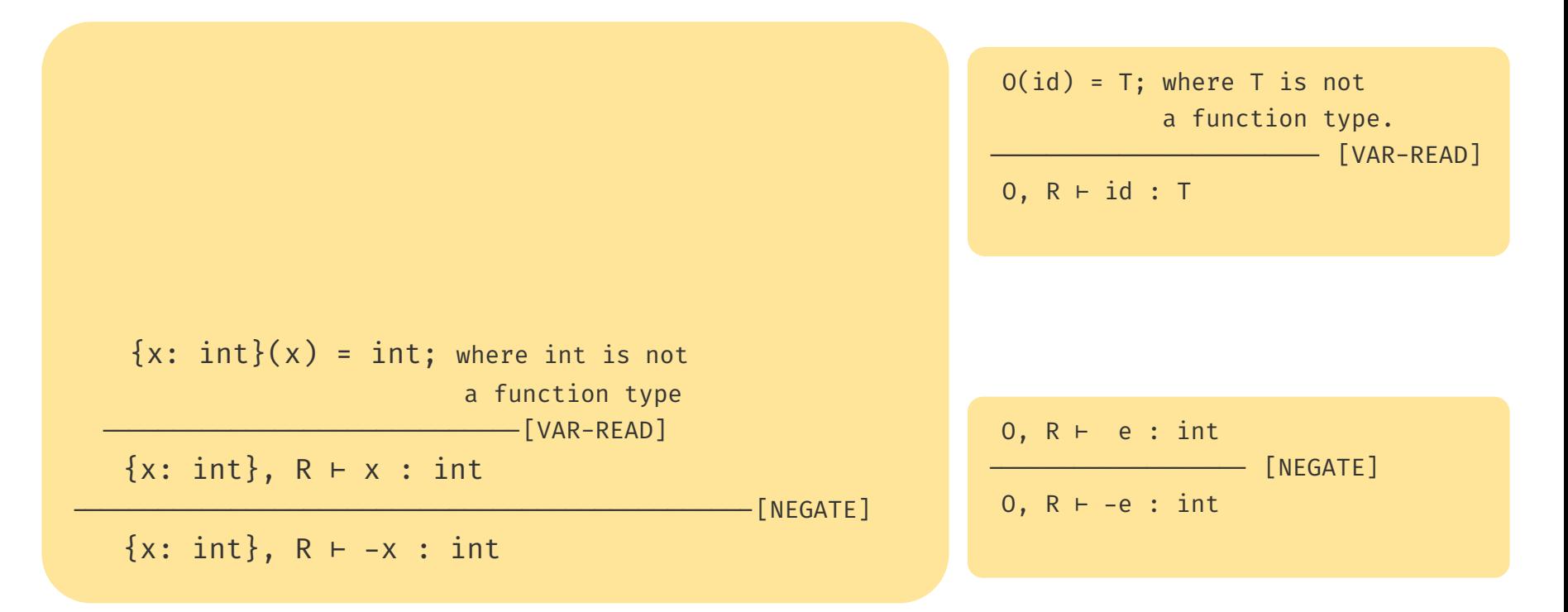

#### First ChocoPy Typing Rule that use the Environment

 $O(id) = T$  $0, R ⊢ e<sub>1</sub> : T<sub>1</sub>$  $T_1 \leq a$ ----------------- [VAR-ASSIGN-STMT]  $0, R ⊢ id = e<sub>₁</sub>$ 

#### First ChocoPy Typing Rule that use the Environment

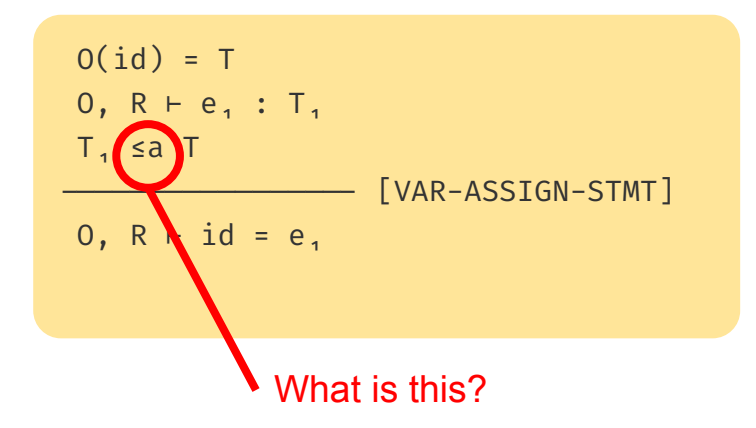

#### Assignment compatibility

- Besides the subtyping relationship, ChocoPy introduces another relation between two types: *assignment compatibility (*≤a)
- The idea is that we may assign a value of type  $T_1$  to something of type  $T_2$ iff  $T_1$  is assignment compatible with  $T_2$
- $-T_1 \le a T_2$ , iff at least one of the following is true:
	- $-T_1 \leq T_2$  (i.e.,  $T_1$  is a subtype of  $T_2$ )
	- $T_1$  is <None> and  $T_2$  is not int, bool, or str
	- $-T_2$  is a list type  $[T]$  and  $T_1$  is  $\langle$  Empty>
	- $-$  T<sub>2</sub> is a list type [T] and T<sub>1</sub> is [<None>], where <None>  $\le a$  T

#### First ChocoPy Typing Rule that use the Environment

 $O(id) = T$ O, R  $∈$ <sub>1</sub> : T<sub>1</sub> T₁ ≤a T ----------------- [VAR-ASSIGN-STMT]  $0, R ⊢ id = e<sub>₁</sub>$ 

*"If* the variable **id** is in the type environment O with type **T**, and expression **e₁** has type **T₁** in the same type environment O and R, and **T₁** is assignment compatible with **T**, then we can conclude that *in the same type environment O and R the expression* **id = e1** *is well typed"*

Note: we are checking a statement that has no type!

#### ChocoPy Typing Rule for Conditional Expressions

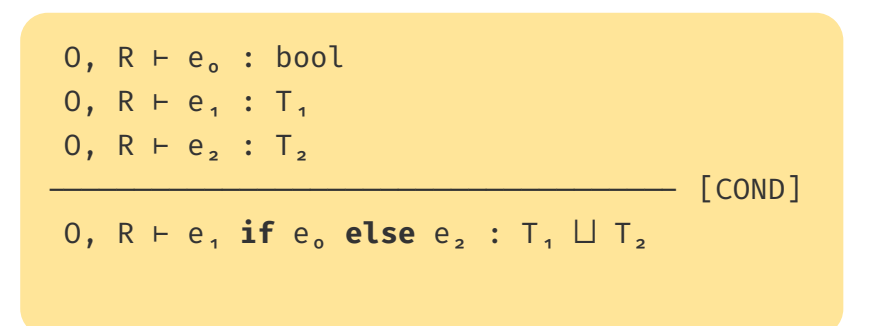

#### ChocoPy Typing Rule for Conditional Expressions

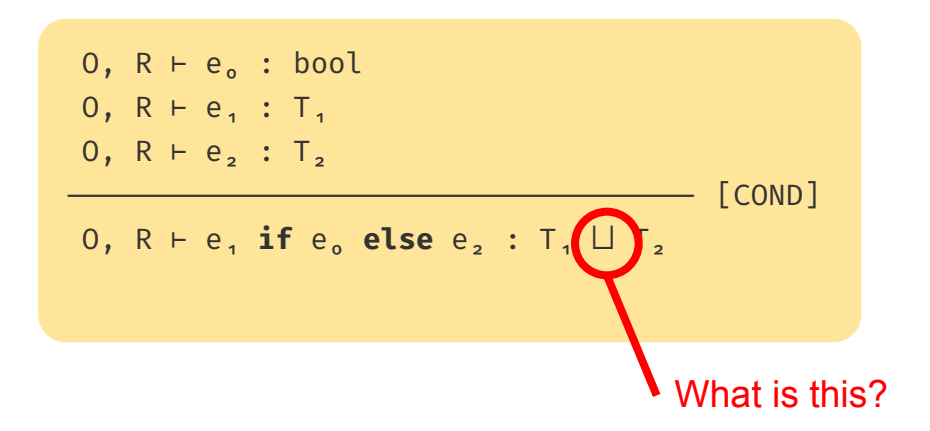

# Join of Types

- Sometimes (e.g, when type checking a conditional expression), we need to find a single type that can be used to represent the two original types. For this, we define the *join* operator

- The join of two types  $T_1$  and  $T_2$  (written as  $T_1 \sqcup T_2$ ) is:
	- $-$  T<sub>2</sub> if T<sub>1</sub>  $\leq a$  T<sub>2</sub>
	- $-$  T<sub>1</sub> if T<sub>2</sub>  $\leq a$  T<sub>1</sub>
	- object otherwise, as it is the *least common ancestor* of T₁ and T₂

#### ChocoPy Typing Rule for Conditional Expressions

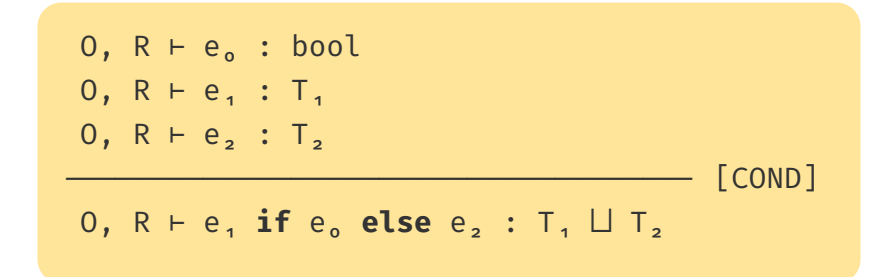

*"If* the expression **e**₀ has type **bool** in the type environment O and R, and the expression **e₁** has type **T₁** in the same type environment O and R, and the expression **e₂** has type **T₂** in the same type environment O and R, then we can conclude that *in the same type environment O and R the expression e*<sub>1</sub> if e<sub>0</sub> else e<sub>2</sub> is well typed and has type  $T_1 \sqcup T_2$ .

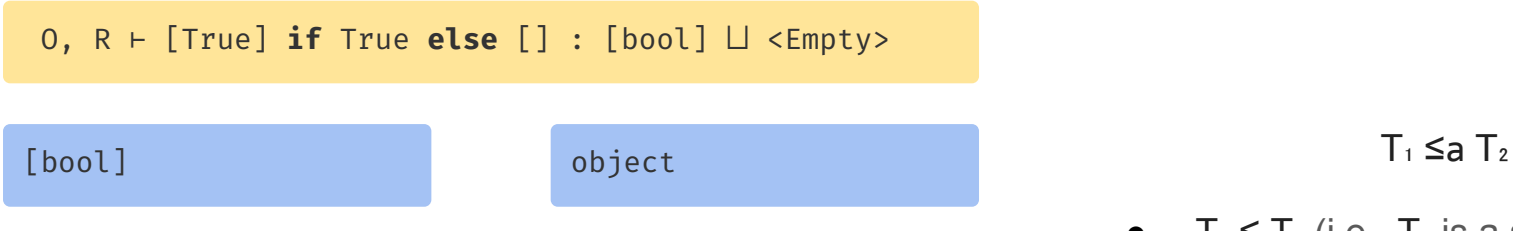

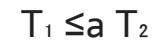

- $\bullet$   $T_1 \leq T_2$  (i.e.,  $T_1$  is a subtype of  $T_2$ )
- $\bullet$  T<sub>1</sub> is <None> and  $T<sub>2</sub>$  is not int, bool, or str
- $\bullet$   $\top$ <sub>2</sub> is a list type  $\lceil T \rceil$  and  $T_1$  is  $\langle$  Empty $\rangle$
- $\bullet$   $\top$ <sub>2</sub> is a list type [T] and
	- T<sub>1</sub> is  $\lceil$  <None> $\rceil$ , where <None>  $\leq a$  T

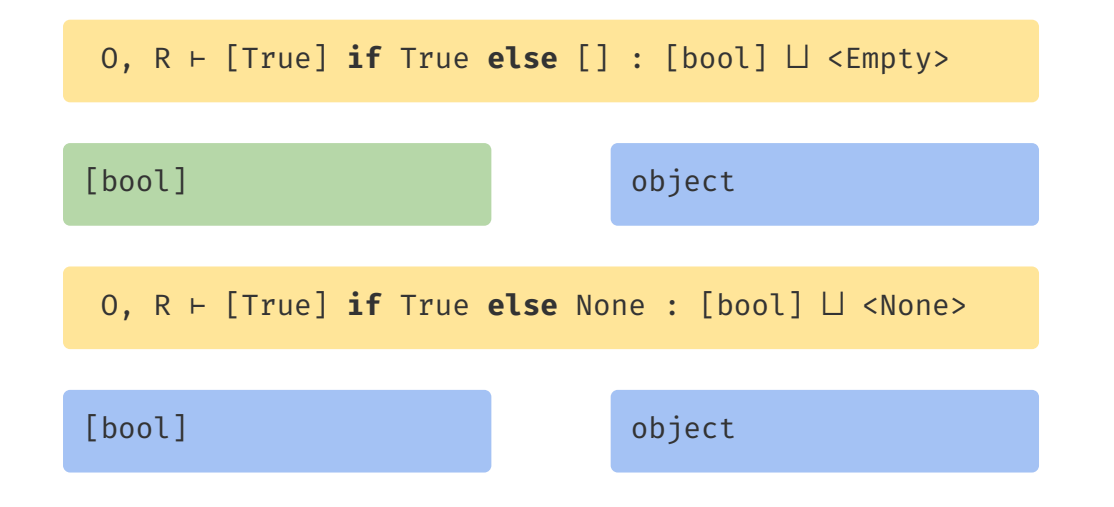

 $T_1 \leq a T_2$ 

- $\bullet$   $T_1 \leq T_2$  (i.e.,  $T_1$  is a subtype of  $T_2$ )
- $\bullet$  T<sub>1</sub> is <None> and  $T<sub>2</sub>$  is not int, bool, or str
- $\bullet$   $\top$ <sub>2</sub> is a list type  $\lceil T \rceil$  and  $T_1$  is  $\langle$ Empty $\rangle$
- $\bullet$   $\top$ <sub>2</sub> is a list type [T] and T<sub>1</sub> is  $\lceil$  <None> $\rceil$ , where <None>  $\leq a$  T

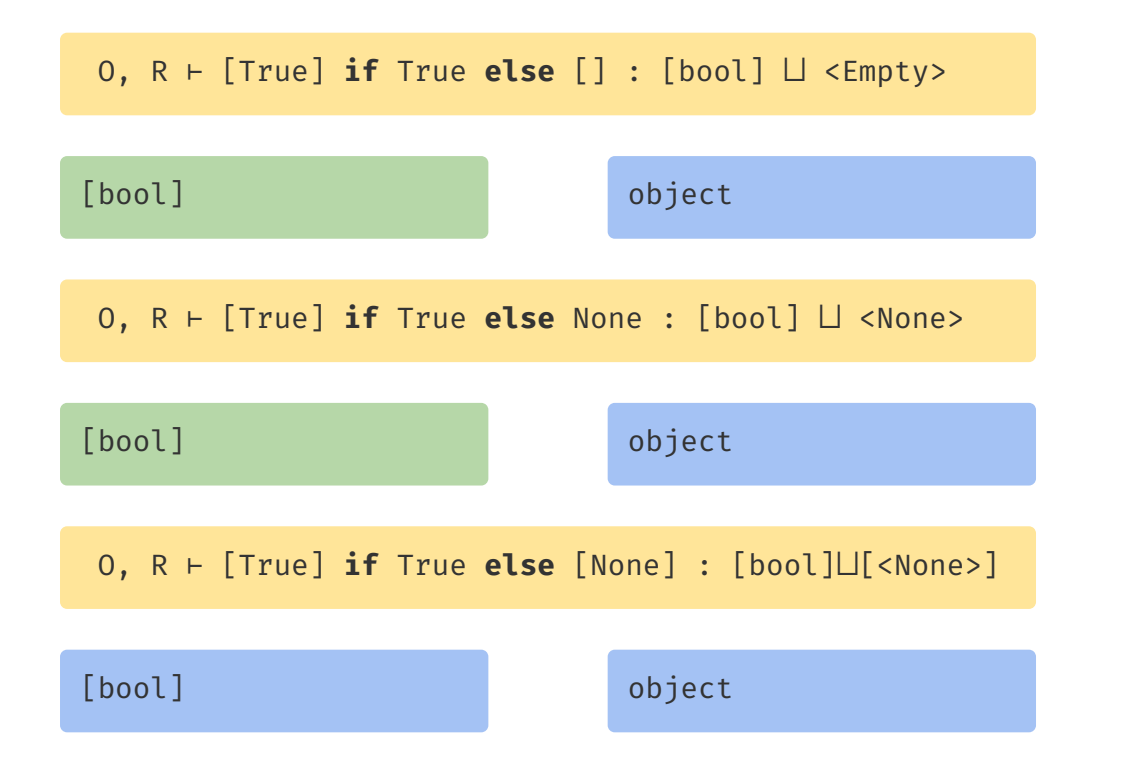

 $T_1 \leq a T_2$ 

- $\bullet$   $\top_1 \leq \top_2$  (i.e.,  $\top_1$  is a subtype of  $\top_2$ )
- $T_1$  is <None> and  $T<sub>2</sub>$  is not int, bool, or str
- $\bullet$   $\top$ <sub>2</sub> is a list type [T] and  $T_1$  is  $\langle$ Empty $\rangle$
- $\bullet$   $\top$ <sub>2</sub> is a list type [T] and T<sub>1</sub> is  $\lceil$  <None> $\rceil$ , where <None>  $\leq a$  T

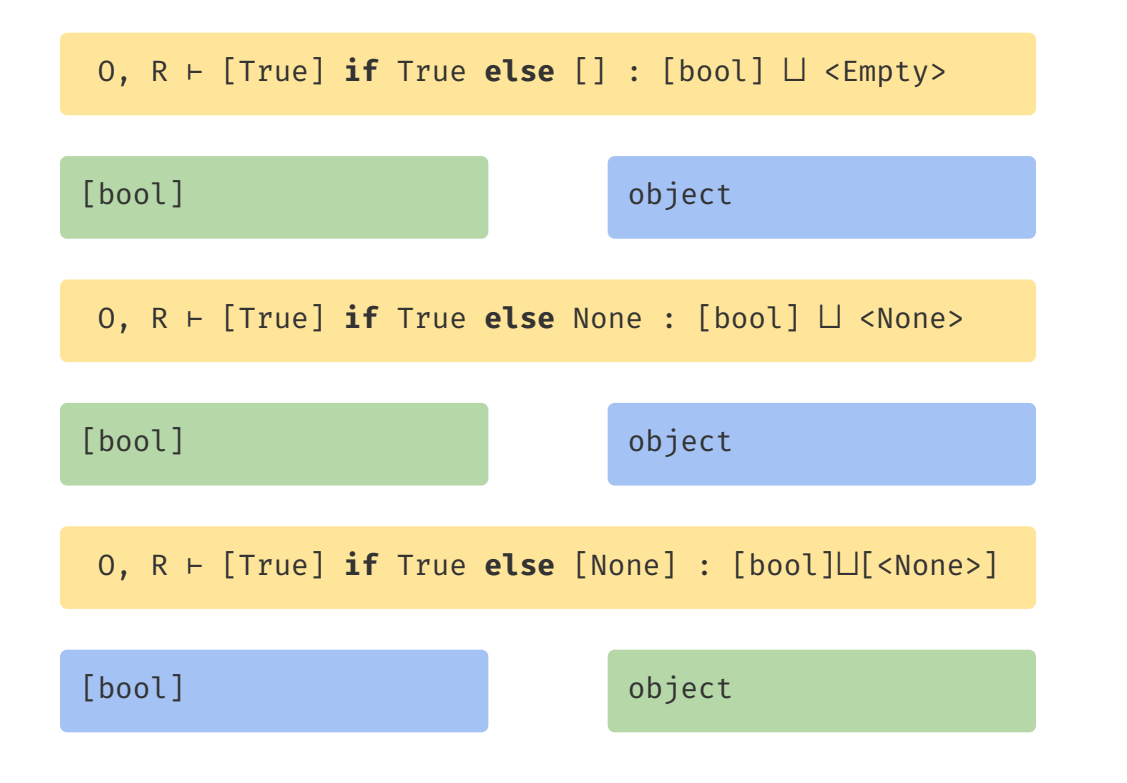

 $T_1 \leq a T_2$ 

- $\bullet$   $\top_1 \leq \top_2$  (i.e.,  $\top_1$  is a subtype of  $\top_2$ )
- $T_1$  is <None> and  $T<sub>2</sub>$  is not int, bool, or str
- $\bullet$   $\top$ <sub>2</sub> is a list type [T] and  $T_1$  is  $\langle$ Empty $\rangle$
- $\bullet$   $\top$ <sub>2</sub> is a list type [T] and T<sub>1</sub> is  $\lceil$  <None> $\rceil$ , where <None>  $\leq a$  T

T = T<sub>o</sub> if return type is present, *<*None> otherwise  
\n
$$
O(f) = \{T_1 \times ... \times T_n \rightarrow T; x_1, ..., x_n; v_1; T', ..., v_m; T'_m\}
$$
\n
$$
O[T_1/x_1] ... [T_n/x_n][T', /v_1] ... [T'_m/v_m], T \vdash b
$$
\n
$$
O, R \vdash def f(x_1; T_1, ..., x_n; T_n) \rightrightarrows T_0 \rightrightarrows B
$$
\n[Func-DEF]

1. Set **T** to be return the return type, or **<None>**

 $-T$  = T<sub>o</sub> if return type is present, <None> otherwise

$$
O(f) = \{T_1 \times ... \times T_n \to T; x_1, ..., x_n; v_1; T'_1, ..., v_m; T'_m\}
$$

 $O[T_1/x_1]... [T_n/x_n] [T'_{1}/v_{1}]... [T'_{m}/v_{m}]$ , T  $\vdash$  b

 $[$  FUNC-DEF]

O, R ⊢ def f(x<sub>1</sub>: T<sub>1</sub>, …, x<sub>n</sub>: T<sub>n</sub>) [→ T<sub>o</sub>]]? : b

- 1. Set **T** to be return the return type, or **<None>**
- 2. Get information about **f** from the environment

T = T₀ if return type is present, <None> otherwise

$$
-0(f) = \{T_1 \times ... \times T_n \to T; x_1, ..., x_n; v_1; T', ..., v_m; T'_m\}
$$

 $O[T_1/x_1]... [T_n/x_n] [T'_{1}/v_{1}]... [T'_{m}/v_{m}]$ , T  $\vdash$  b

 $[$  FUNC-DEF]

O, R ⊢ def f(x<sub>1</sub>: T<sub>1</sub>, …, x<sub>n</sub>: T<sub>n</sub>) [→ T<sub>o</sub>]]? : b

- 1. Set **T** to be return the return type, or **<None>**
- 2. Get information about **f** from the environment

 $T = T_0$  if return type is present, <None> otherwise

$$
-0(f) = \{T_1 \times ... \times T_n \to T; x_1, ..., x_n; v_1: T', ..., v_m: T'\}.
$$

 $\texttt{O}[\textsf{T}_1/\textsf{x}_1]$ ... $[\textsf{T}_n/\textsf{x}_n][\textsf{T}'_1/\textsf{v}_1]$ ... $[\textsf{T}'_m/\textsf{v}_m]$ , T  $\textsf{F}$  b

O, R ⊢ def f(x<sub>1</sub>: T<sub>1</sub>, …, x<sub>n</sub>: T<sub>n</sub>) [→ T<sub>o</sub>]]? : b

3. Type check function body b with an adjusted environment, where

- **- x**<sub>i</sub> has type **T**<sub>i</sub> and **v**<sub>i</sub> has type **T**<sup>'</sup><sub>i</sub> (notation: O[T/c](c) = T; O[T/c](d) = O(d) if d ≠ c)
- **T** is used instead of **R**

 $[$  FUNC-DEF]

# Implementing ChocoPy Typing Rules

Basic idea

- Implement one Python function for each typing rule, e.g.:

```
# [NEGATE] rule
# 0, R, \vdash - e: int
def negate_rule(o: LocalEnvironment, r: Type, e: Operation) → Type:
    # O, R, \vdash e: int
     check_type(check_expr(o, r, e), expected=int_type)
     return int_type
```
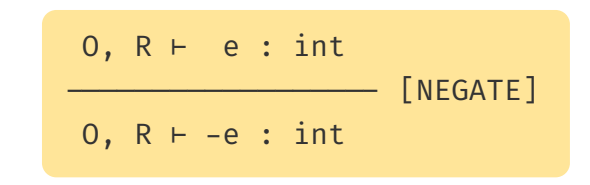

- Have a *dispatch* function that decides which typing rule to invoke.

#### Implementing dispatch function

Basic idea

- Implement one Python function for each typing rule.
- Have a *dispatch* function that decides which typing rule to invoke:

```
def check_expr(o: LocalEnvironment, r: Type, op: Operation) \rightarrow Type:
     if isinstance(op, choco_ast.UnaryExpr):
         unary_expr = op
         op = unary_expr.op.data
         e = unary_expr.value.blocks[0].ops[0]
        if op = "-":
             return negate_rule(o, r, e)
         else:
             raise Exception("Not implemented yet")
     else:
             raise Exception("Not implemented yet")
```
### Dispatch of Typing Rules

- There are three different dispatch functions:
	- def check\_stmt\_or\_def\_list(o, r, ops: List[Operation]) for list of statements and definitions
	- def check\_stmt\_or\_def(o, r, op: Operation) for statements and definitions
	- def check  $expr(\sigma, r, \text{ op: Operation}) \rightarrow Type$  for expressions

#### - Challenge:

The syntax alone is not always enough to decide which typing rule to invoke!

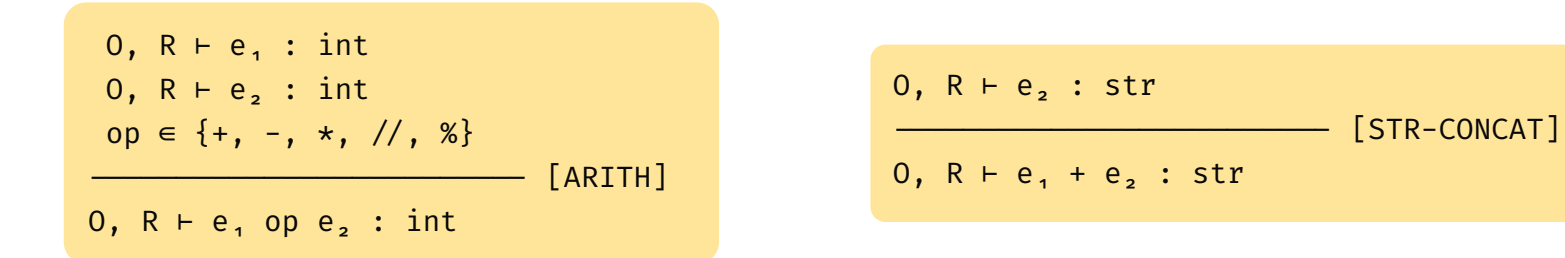

To decide which rule to invoke, I need to know the type of e1 or e2!